## Final Exer

1. Write a C program to find whether a given year is a leap year or not.

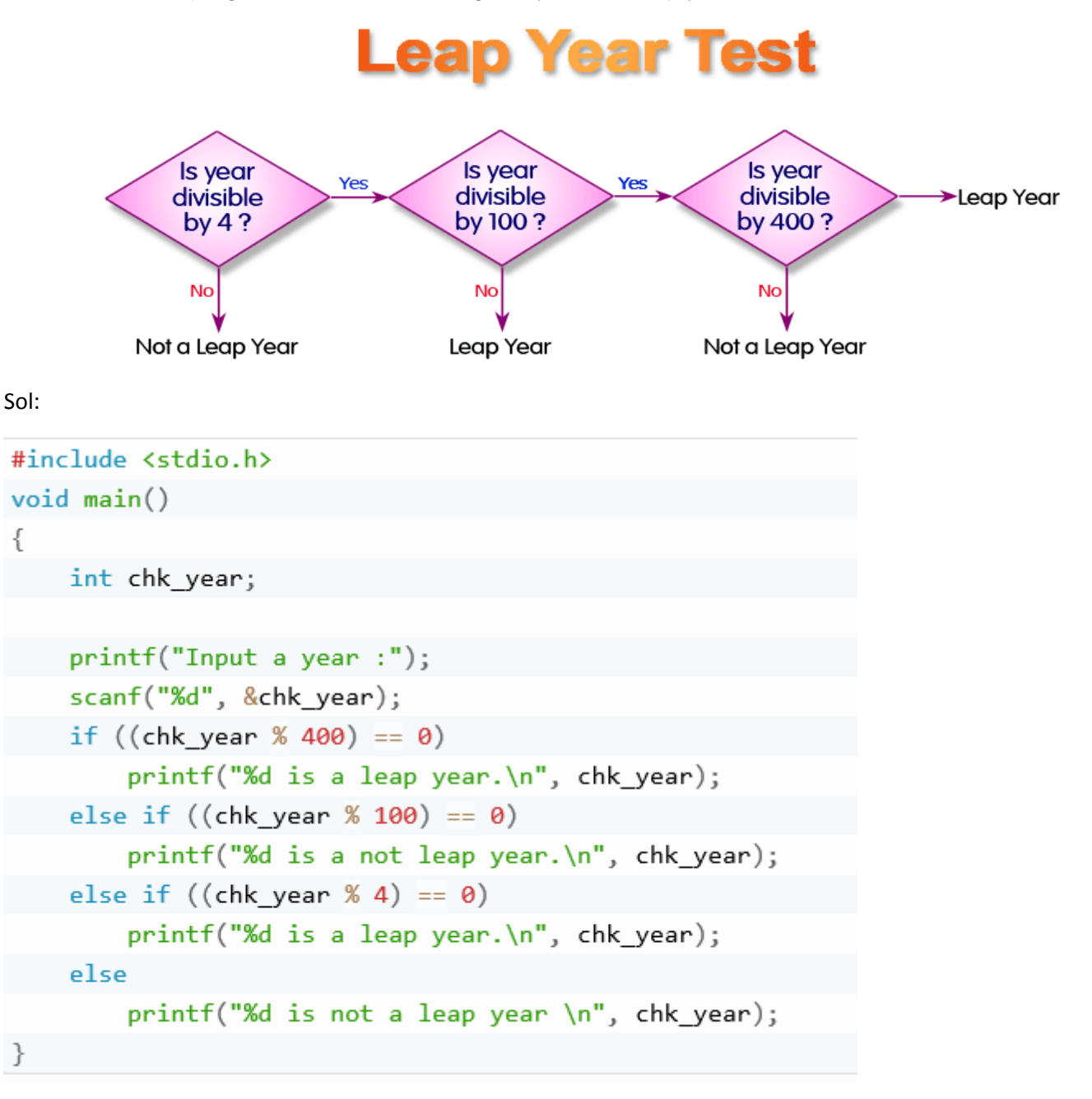

2. Write a C program to read the age of a candiadte and detrermine whether it is eligible for casting his/her own vote.

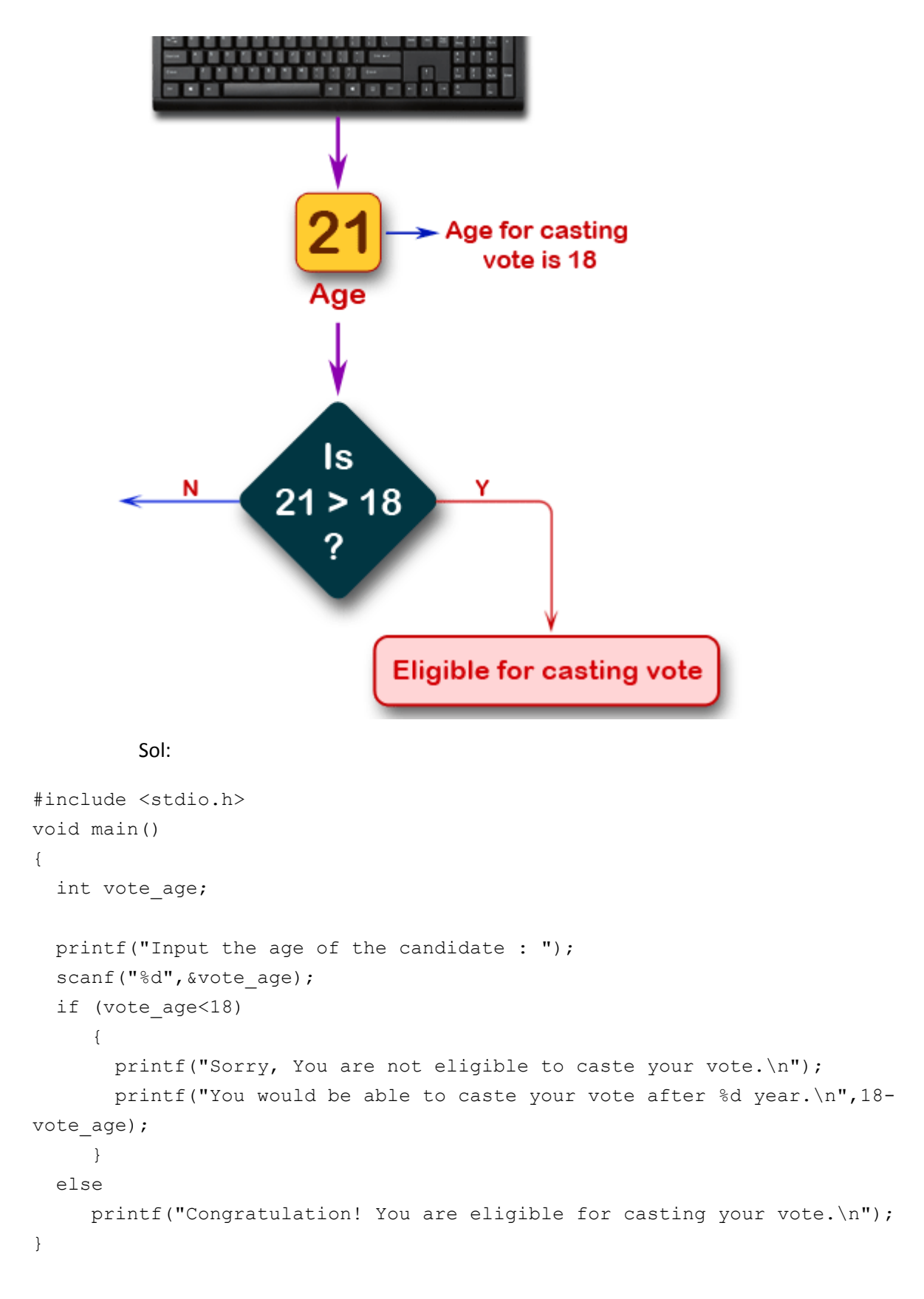

3. Write a C program to read the value of an integer m and display the value of n is 1 when m is larger than 0, 0 when m is 0 and -1 when m is less than 0. Sol:

```
#include <stdio.h>
void main()
{
    int m,n;
    printf("Input the value of m :");
    scanf("%d",&m);
   if (m!=0)if(m>0)n=1; else
        n=-1; else
     n=0;printf("The value of m = \frac{1}{6} \n", m);
   printf("The value of n = \frac{6}{3} \ln r, n;
}
   4. Write a C program to find the largest of three numbers.
      Sol:
#include <stdio.h>
void main()
{
     int num1, num2, num3;
     printf("Input the values of three numbers : ");
     scanf("%d %d %d", &num1, &num2, &num3);
    printf("1st Number = d, \tanh Number = d, \tanh Number = d \n\cdot", num1,
num2, num3);
    if (num1 > num2) {
        if (num1 > num3) {
             printf("The 1st Number is the greatest among three. \langle n" \rangle;
          }
         else
\{printf("The 3rd Number is the greatest among three. \n");
          }
     }
     else if (num2 > num3)
        printf("The 2nd Number is the greatest among three \langle n" \rangle;
     else
        printf("The 3rd Number is the greatest among three \n");
}
```

```
OR
```

```
#include <stdio.h>
void main() {
     int num1, num2, num3;
     printf("Input the values of three numbers : ");
    scanf("%d %d %d", &num1, &num2, &num3);
    printf("1st Number = d, \t2nd Number = d, \t3rd Number = d \nm, num1,
num2, num3);
   if (\text{num1} > \text{num2}) & (\text{num1} > \text{num3}))printf("The 1st Number is the greatest among three. \n");
   if (\text{num2} > \text{num3}) & (\text{num2} > \text{num1}))printf("The 2nd Number is the greatest among three \ln");
    if ((num3 > num1) && (num3 > num2))
            printf("The 3rd Number is the greatest among three. \n");
```

```
}
```

```
5. Write a C program to find the eligibility of admission for a professional course based 
      on the following criteria:
      Marks in Maths >=65
      Marks in Phy >=55
      Marks in Chem>=50
      Total in all three subject >=180
      or
      Total in Math and Subjects >=140
      Sol:
#include <stdio.h>
void main()
{ int p,c,m,t,mp;
   printf("Eligibility Criteria :\n");
    printf("Marks in Maths >=65\n");
   printf("and Marks in Phy >=55\n\\n");
    printf("and Marks in Chem>=50\n");
   printf("and Total in all three subject >=180\n");
```
printf("or Total in Maths and Physics  $>=140 \n\pi$ "); printf("-------------------------------------\n");

 printf("Input the marks obtained in Physics :"); scanf("%d",&p); printf("Input the marks obtained in Chemistry :");

```
 scanf("%d",&c);
 printf("Input the marks obtained in Mathematics :");
 scanf("%d",&m);
 printf("Total marks of Maths, Physics and Chemistry : %d\n",m+p+c);
 printf("Total marks of Maths and Physics : %d\n",m+p);
if (m>=65) if(p>=55)
           if(c>=50)
             if((m+p+c)) = 180 | (m+p)) = 140
                 printf("The candidate is eligible for admission.\n");
              else
               printf("The candidate is not eligible.\n");
           else
        printf("The candidate is not eligible.\n");
       else
         printf("The candidate is not eligible.\n");
  else
 printf("The candidate is not eligible.\n");
```

```
6.
```
}

```
Write a C program to read temperature in centigrade and display a suitable message 
according to temperature state below :
Temp < 0 then Freezing weather 
Temp 0-10 then Very Cold weather
Temp 10-20 then Cold weather
Temp 20-30 then Normal in Temp 
Temp 30-40 then Its Hot 
Temp >=40 then Its Very Hot
```
# Sol:

```
#include <stdio.h>
void main()
{
      int tmp;
     printf("Input days temperature : ");
     scanf("%d",&tmp);
    if(tmp<0)
              printf("Freezing weather.\n");
    else if(tmp<10)
             printf("Very cold weather.\n");
              else if(tmp<20)
                          printf("Cold weather.\n");
                      else if(tmp<30)
```

```
 printf("Normal in temp.\n");
                                             else if(tmp<40)
                                                                 printf("Its Hot.\n");
else belangrade belangrade belangrade belangrade belangrade belangrade belangrade belangrade belangrade belang
                                                                    printf("Its very hot.\n");
```
}

```
6. Write a program in C to read any day number in integer and display day name in the 
      word. 
      Test Data : 
      4
      Expected Output :
      Thursday
      Sol:
#include <stdio.h>
void main()
{
    int dayno;
    printf("Input Day No : ");
    scanf("%d",&dayno);
    switch(dayno)
    {
        case 1:
                printf("Monday \n");
                break;
        case 2:
                printf("Tuesday \n");
                break;
        case 3:
                printf("Wednesday \n");
                 break;
        case 4:
                printf("Thursday \n");
                break;
        case 5:
                printf("Friday \n");
                 break;
        case 6:
                printf("Saturday \n");
                 break;
        case 7:
                printf("Sunday \n");
                 break;
        default:
                 printf("Invalid day number. \nPlease try again ....\n");
```
break;

}

}

7. Write a program in C to read any digit, display in the word.

Sol:

```
#include <stdio.h>
void main()
{
    int cdigit;
    printf("Input Digit(0-9) : ");
   scanf("%d", &cdigit);
    switch(cdigit)
    {
         case 0:
                printf("Zero\n");
                break;
         case 1:
                printf("one\n");
                break;
        case 2:
                printf("Two\n");
                break;
        case 3:
                printf("Three\n");
                break;
        case 4:
                printf("Four\n");
                break;
        case 5:
                printf("Five\n");
                break;
        case 6:
                printf("Six\n");
                break;
        case 7:
                printf("Seven\n");
                break;
        case 8:
                printf("Eight\n");
                break;
        case 9:
                printf("Nine\n");
                break;
```

```
default:
                printf("invalid digit. \nPlease try again ....\n");
                break;
       }
}
```
8.

```
Write a program in C to display n terms of natural number and their sum.
Test Data : 7 
Expected Output : 
The first 7 natural number is : 
1 2 3 4 5 6 7 
The Sum of Natural Number upto 7 terms : 28
```

```
#include <stdio.h>
void main()
{
    int i,n,sum=0;
    printf("Input Value of terms : ");
    scanf("%d",&n);
    printf("\nThe first %d natural numbers are:\n",n);
   for(i=1; i<=n; i++) {
      printf("%d ",i);
      sum+=i;
    }
   printf("\nThe Sum of natural numbers upto %d terms : %d \n",n,sum);
```
} 9.

```
Write a program in C to display the cube of the number upto given an integer. Test Data :
Input number of terms : 5 
Expected Output : 
Number is : 1 and cube of the 1 is :1 
Number is : 2 and cube of the 2 is :8 
Number is : 3 and cube of the 3 is :27 
Number is : 4 and cube of the 4 is :64 
Number is : 5 and cube of the 5 is :125
#include <stdio.h>
void main()
 {
     int i,ctr;
     printf("Input number of terms : ");
    scanf("%d", &ctr);
    for(i=1; i<=ctr; i++) {
```

```
printf("Number is : %d and cube of the %d is :%d \n",i,i,
(i * i * i);
    }
}
```
10. Write a program in C to display the multipliaction table vertically from 1 to n.

```
Test Data :
Input upto the table number starting from 1 : 8 
Expected Output : 
Multiplication table from 1 to 8 
1x1 = 1, 2x1 = 2, 3x1 = 3, 4x1 = 4, 5x1 = 5, 6x1 = 6, 7x1 = 7, 8x1 = 8... 
1x10 = 10, 2x10 = 20, 3x10 = 30, 4x10 = 40, 5x10 = 50, 6x10 = 60, 7x10 = 70, 8x10 = 80include <stdio.h>
void main()
{
    int j,i,n;
    printf("Input upto the table number starting from 1 : ");
    scanf("%d",&n);
   printf("Multiplication table from 1 to %d \n", n);
   for(i=1; i<=10; i++) {
     for(j=1; j<=n; j++) {
        if (j<=n-1)printf("%dx%d = %d, ", j, i, i * j);
            else
             printf("%dx%d = %d",j,i,i*j);
        }
      printf("\n");
```
11. Write a program in C to make such a pattern like a pyramid with numbers increased by 1

```
 1 
   2 3 
 4 5 6 
7 8 9 10 
Sol:
#include <stdio.h>
void main()
{
    int i,j,spc,rows,k,t=1;
    printf("Input number of rows : ");
    scanf("%d",&rows);
```

```
 spc=rows+4-1;
   for(i=1; i<=rows; i++) {
         for(k=spc;k>=1;k--)\{printf(" ");
            }
          for(j=1; j<=i; j++) printf("%d ",t++);
       printf("\n");
    spc--;
   }
}
```
## 12.

Write a C program to calculate the factorial of a given number Test Data : Input the number : 5 *Expected Output* : The Factorial of 5 is: 120 #include <stdio.h> void main(){ int i,f=1,num; printf("Input the number : "); scanf("%d",&num); for  $(i=1; i<=num; i++)$  $f=f* i;$  printf("The Factorial of %d is: %d\n",num,f); }

# 13.

Write a program in C to print the Floyd's Triangle.

1 01 101 0101 10101 #include <stdio.h> void main() {

```
 int i,j,n,p,q;
 printf("Input number of rows : ");
 scanf("%d",&n);
for(i=1;i<=n;i++)
 {
   if(i%2==0)
  { p=1; q=0; }
   else
  { p=0; q=1; }
  for(j=1; j<=i; j++)if(j%2==0)
          printf("%d",p);
      else
          printf("%d",q);
  printf(''\n'');
 }
```
## 14.Trace the following c prog

}

```
r=5
#include <stdio.h>
void main()
{
    int i,j,r;
    printf("Input number of rows (half of the diamond) :");
    scanf("%d",&r);
   for(i=0; i<=r; i++) {
     for(j=1;j \leq r-i; j + +)
      printf(" ");
     for(j=1;j <= 2 * i - 1; j++) printf("*");
     printf(''\n'');
    }
   for(i=r-1;i>=1;i--)
    {
     for(j=1; j<=r-i; j++) printf(" ");
     for(j=1;j <= 2 * i - 1; j + +)
        printf("*");
     printf(''\n'');
    }
}
```